## **Accesarea contului institu**ț**ional din cadrul PLATFORMEI G SUITE FOR EDUCATION**

**Platforma G SUITE FOR EDUCATION se poate accesa prin intermediul browser-ului Google Chrome.** 

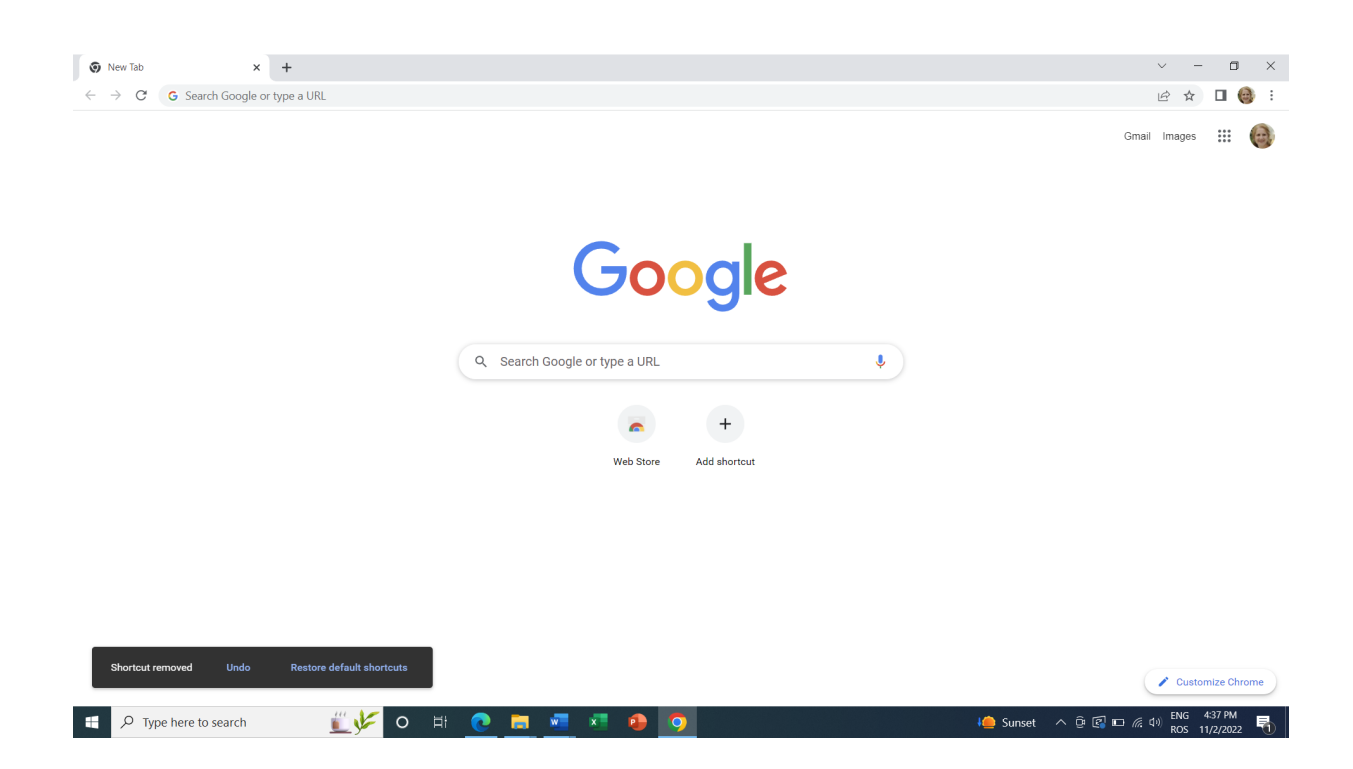

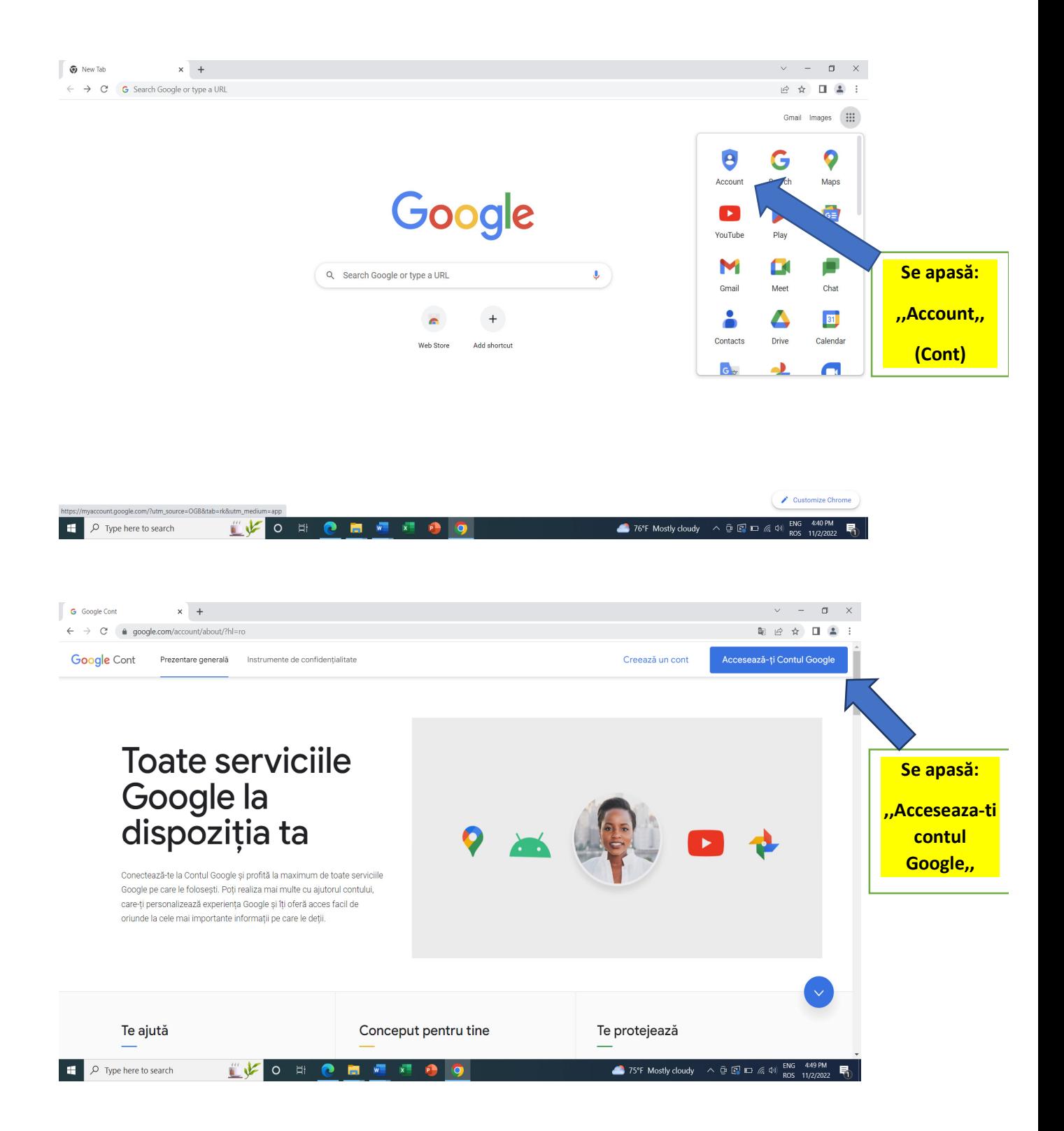

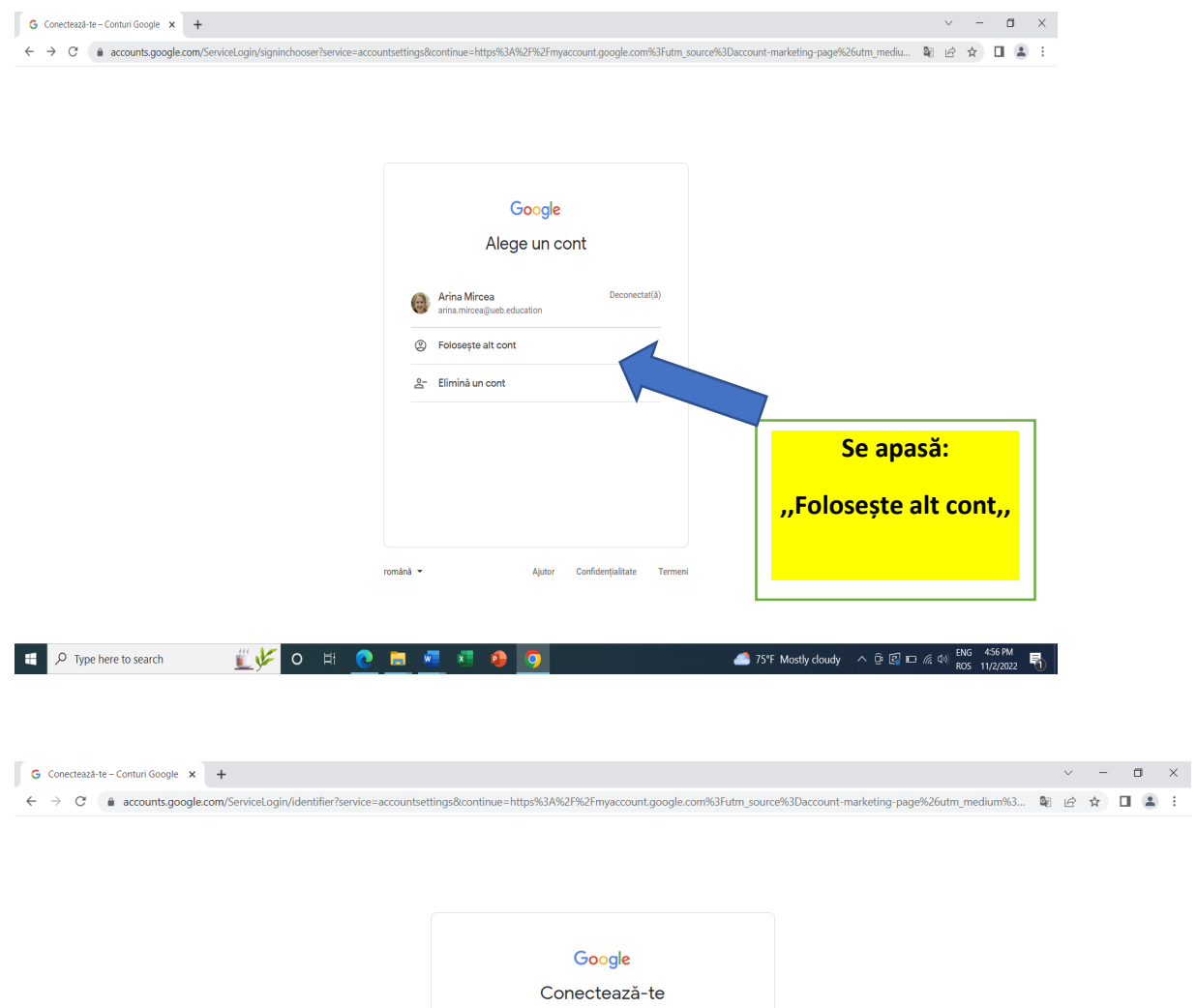

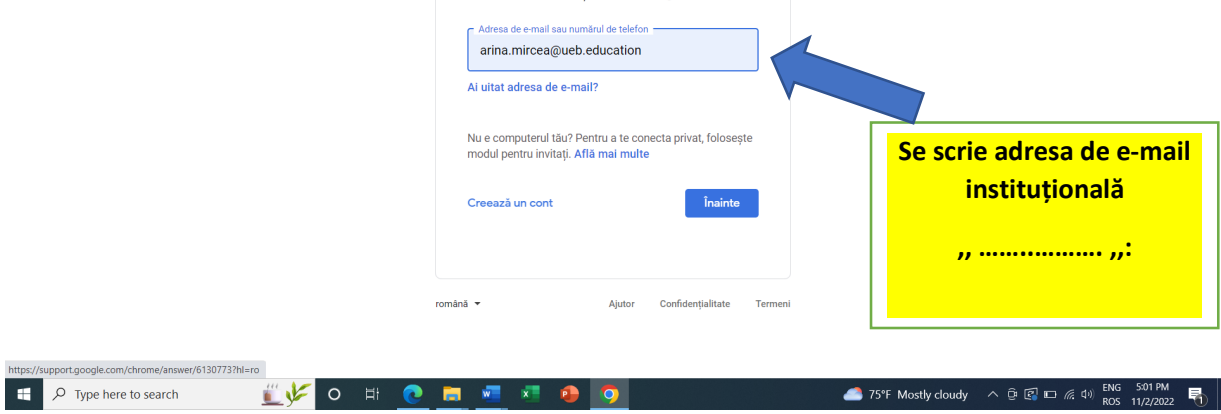

Folosește Contul Google

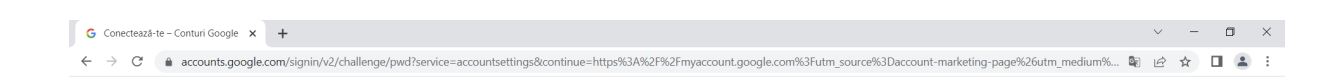

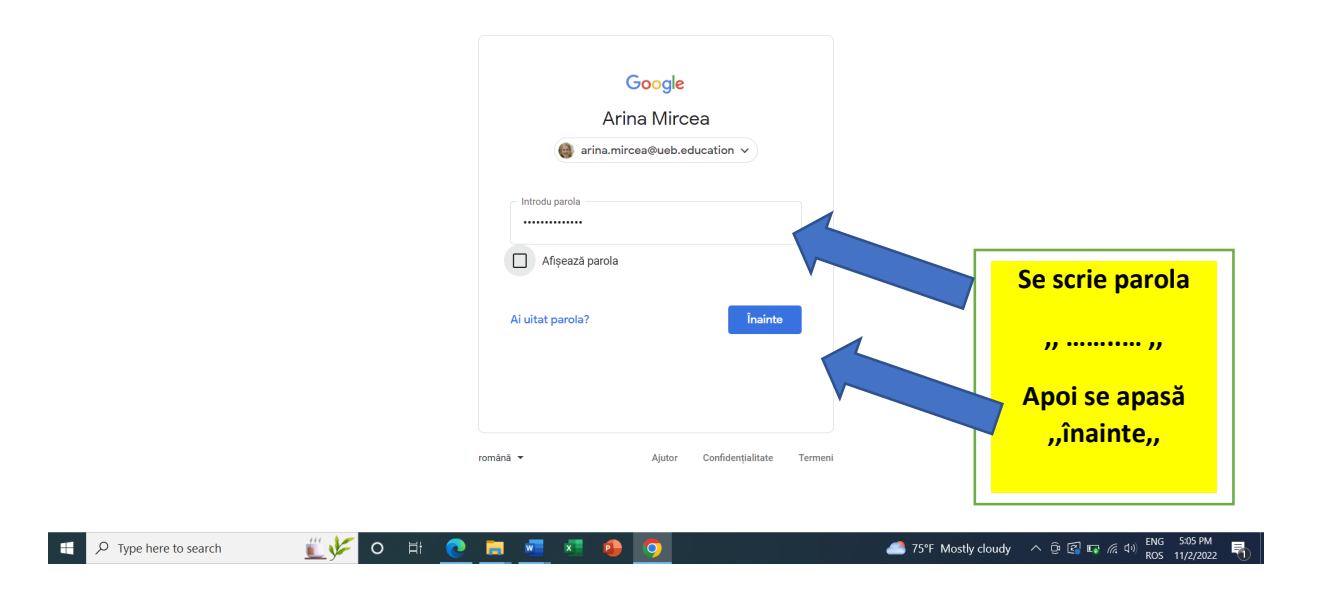

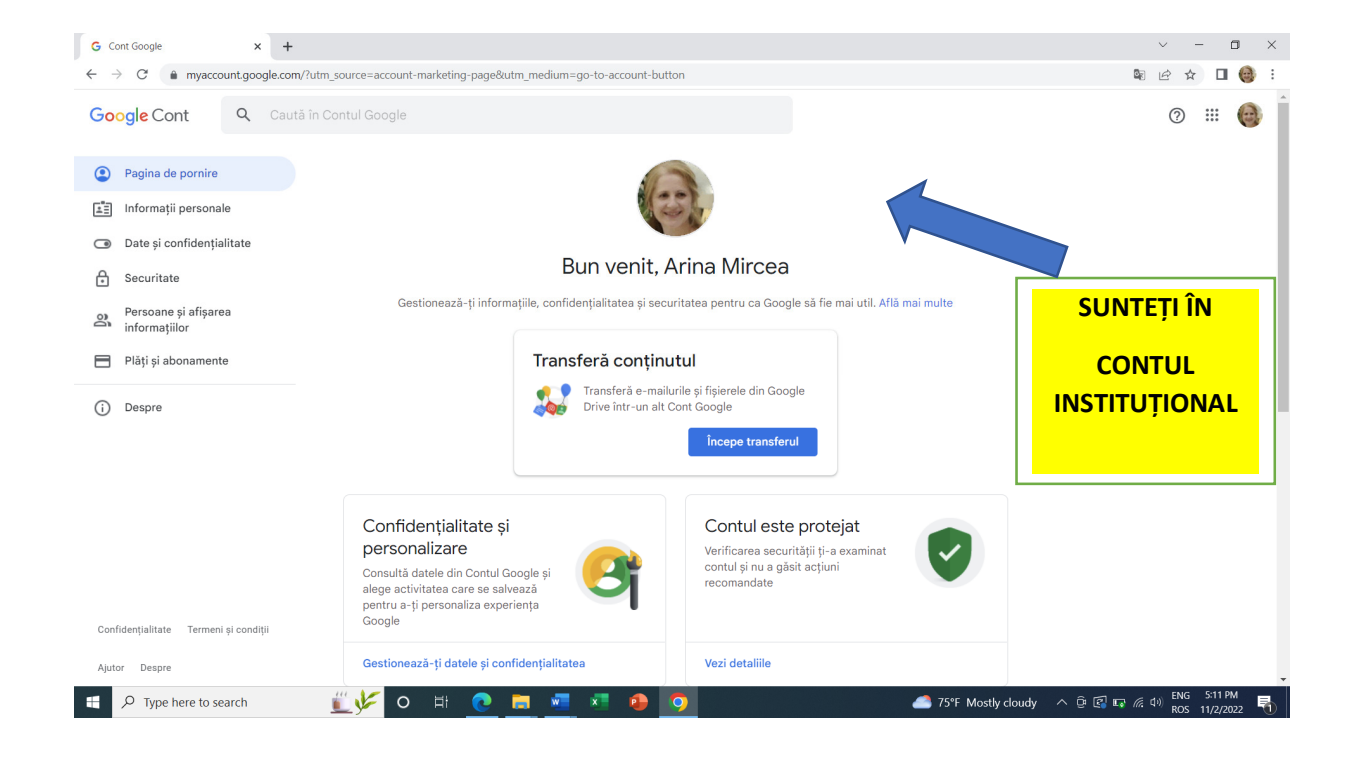

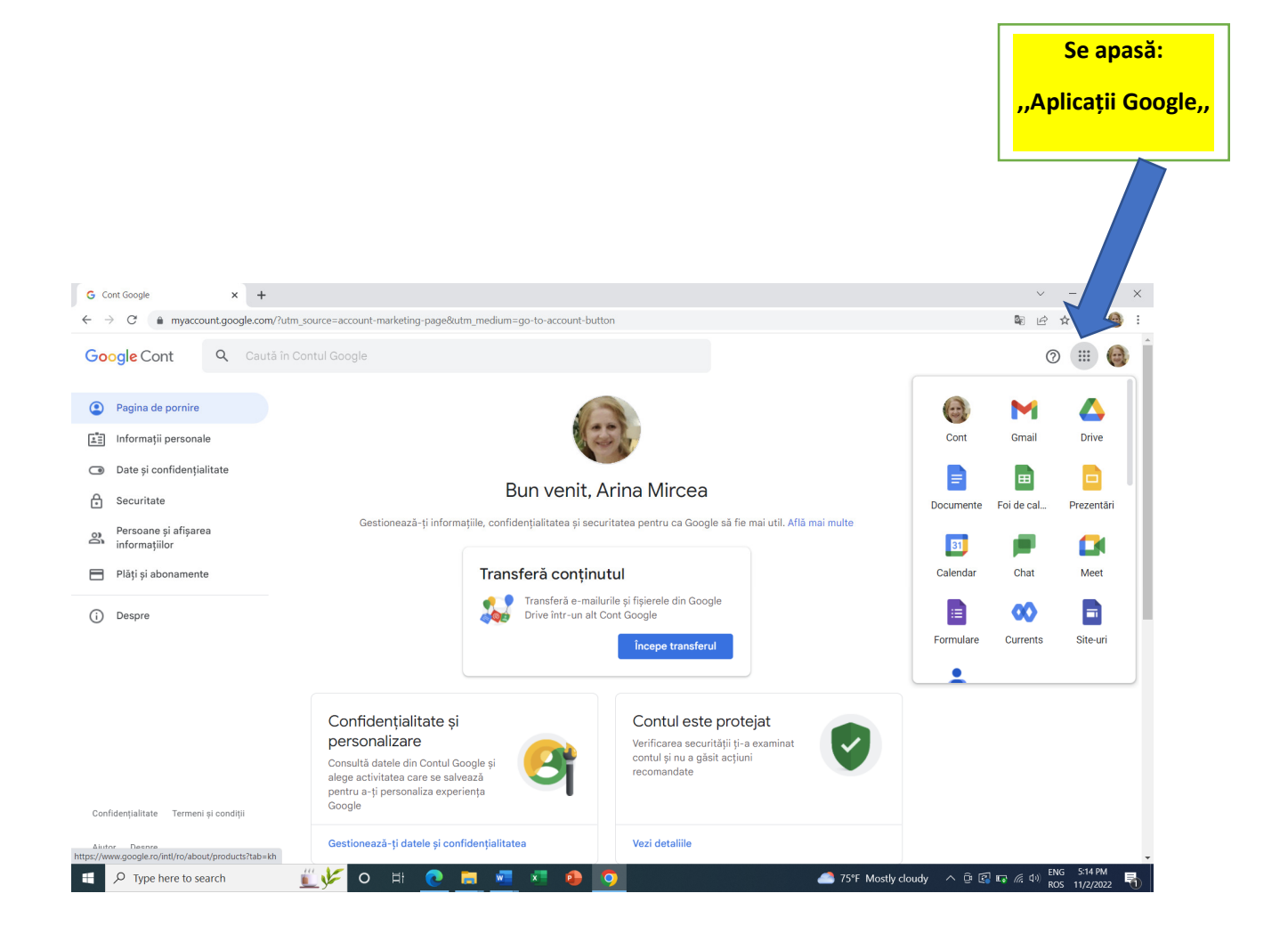

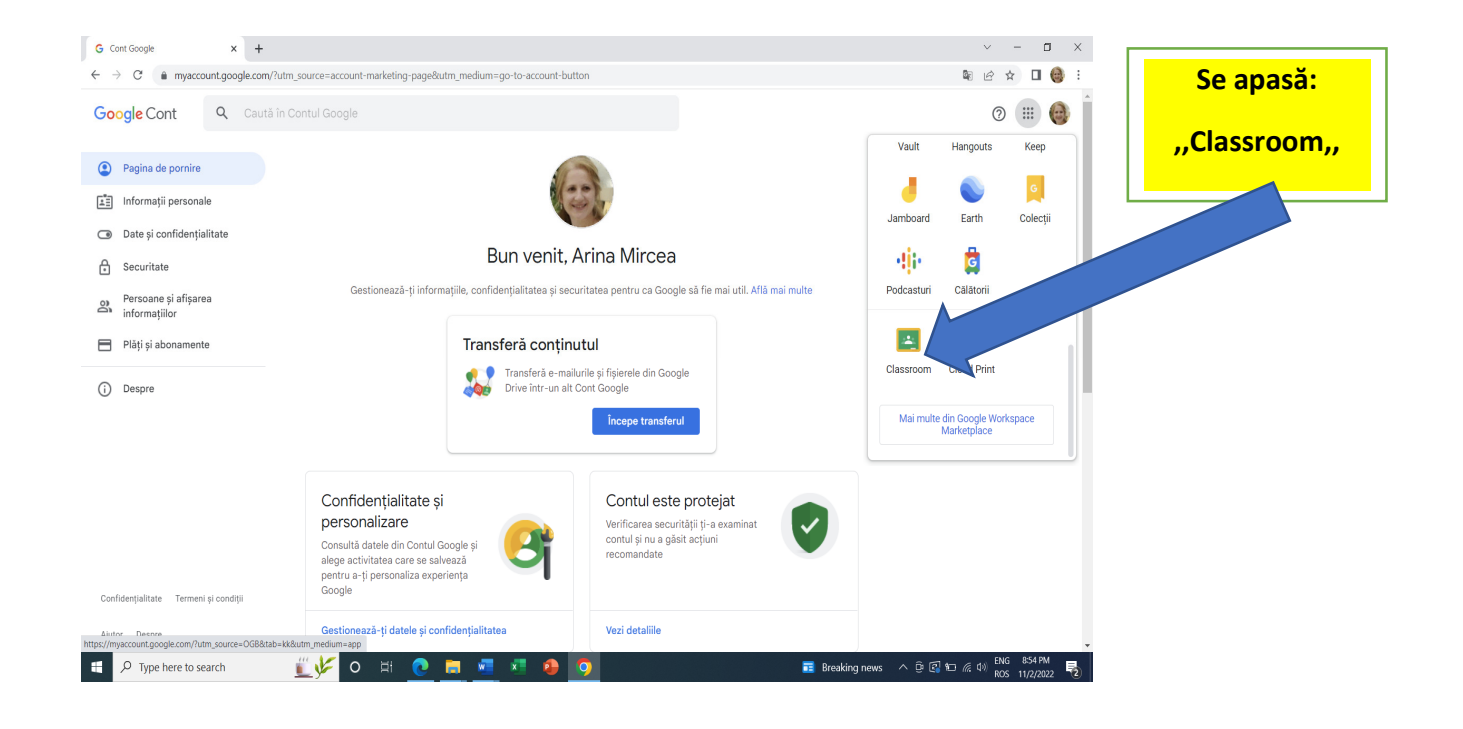

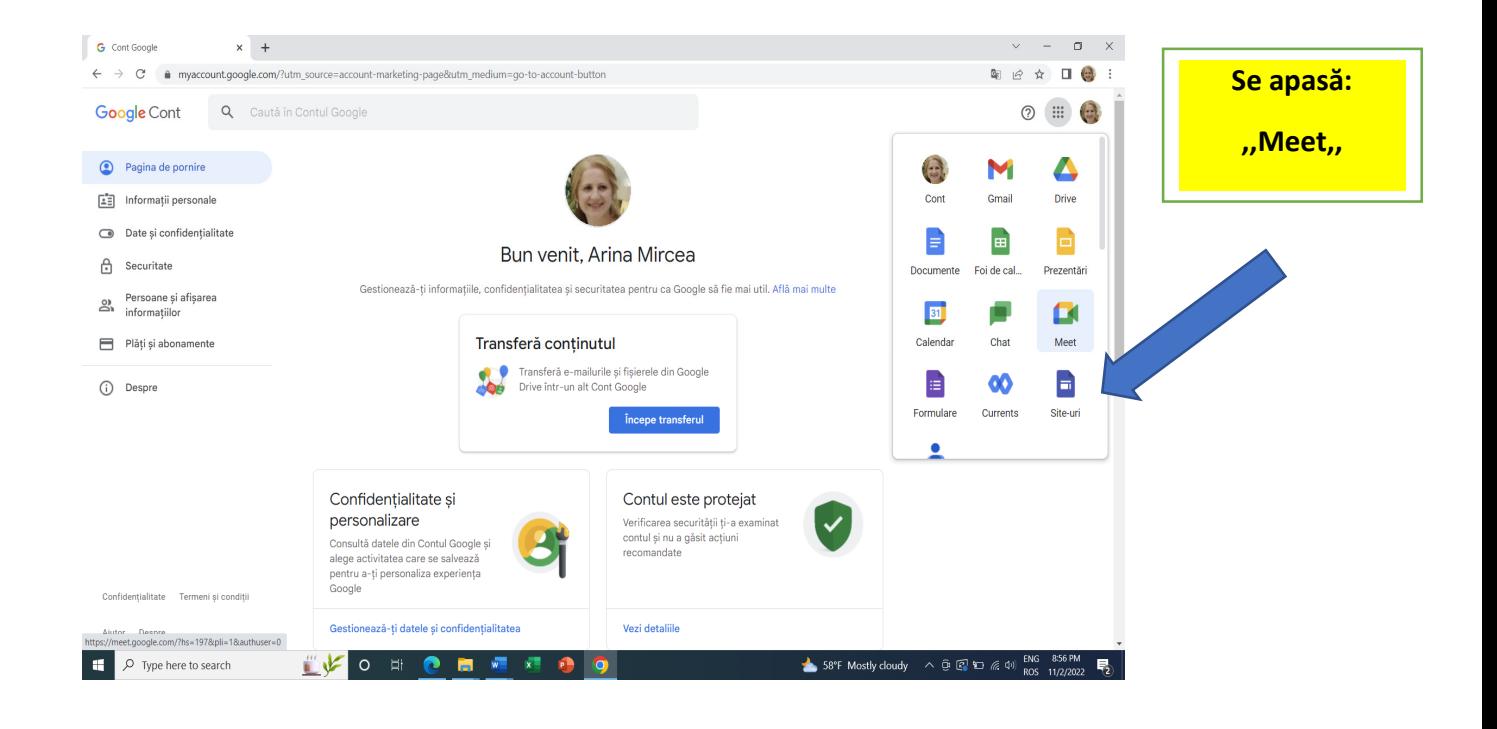

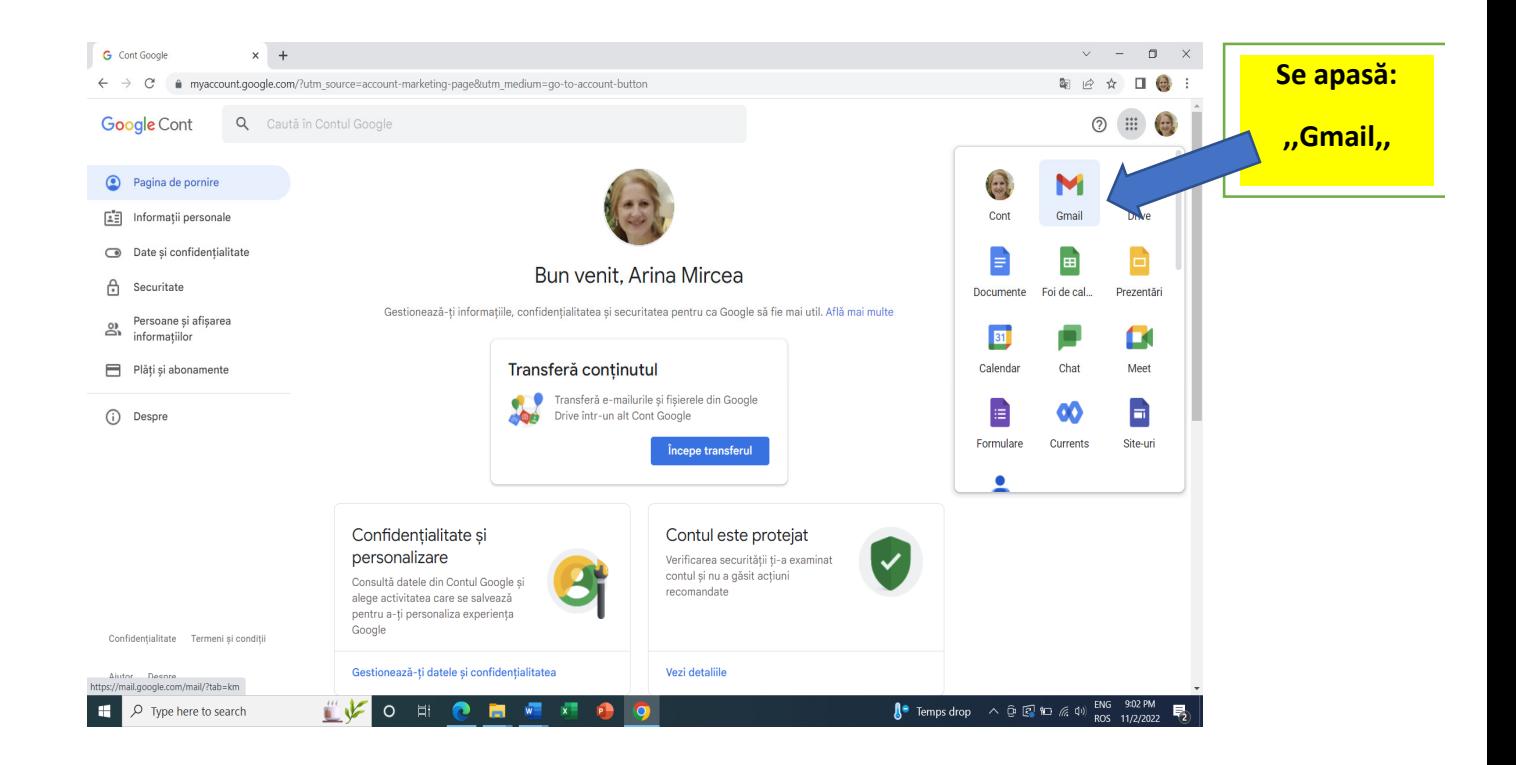